# **FILM / VIDEO etc. synonym für die verschiedenen Formen des "bewegten Bilds"**

 *Nicht immer ist eine "direkte" Begegnung, Erfahrung im Unterricht in Geographie und Wirtschaftskunde möglich...* 

.... aber....

- in den Lernprozeß eingebundene/hinzugezogene Medien, wie "Film/Video" vereinen : Möglichkeit der Informationen über die Ebene **visueller** Eindrücke, und über den Kanal **akustischer** Eindrücke
	- + eröffnen sie die Darstellung einer **Zeitdimension** durch das Vorführen von Entwicklungen

### **Möglicher didaktischer Einsatzort** (Kraatz 1997, S. 198ff) **. . . Film als / bei / zur ....**

#### **EINSTIEG /Motivation**

eher offener Charakter Grundsatzinformationen d.h. Infodichte begrenzt

#### **ERARBEITUNG**

Informations-Film bietet best. Einsichten & Zus.hänge /Sachverhalte = Begrenzte InfoFülle

#### **VERTIEFUNG**

Erarbeitetes wird aufgegriffen, ergänzt & für SuS bestätigt

#### **Wh./Zus.fassung/Transfer**

Ergebnisse strukturierend, ev. vergleichend und verbindet sie zu übergeordneten Gesichtspkten

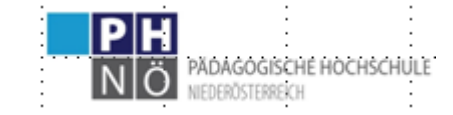

 "**Ein Bild vermittelt mehr als 1000 Worte**,  $\ldots$  insbesondere als bewegtes Bild  $\ldots$ 

- + wozu noch die unterstützende **akustische Wirkung** des Tons dazukommt ... (einprägsamer als .... ?)
- + höhere **Anschaulichkeit** und *komplexer Realität"* Motivation bei SuS (?)
- + Aktualität / oder "Konserve,, ? ? Dokumentationsmittel eigener Erfahrungen/Er-Forschung??

## *A B E R :*

*vordergründig ein "einfach" (bequem) einsetzbares Medium -> LuL brauchen "bloß" Videosammlung..." (Das in d. didakt. Lit. auch angeführte Problem "Fertigprodukt ohne Einfluß d. LuL", hat man bei anderen Medien auch ! ( - außer Video ist auch "Arbeitsmittel" s.u.) "immer subjektive Reproduktion* 

*ABER bei SuS nach fehlender Auswertung bzw. didakt. Einbindung : Eindruck einer "Berieselungsdidaktik" (und"Pausenfüllung)*

*"Oberflächlichkeit des priv. gewohnten TV-Konsums" ohne gezielter Einordnung u. ohne Anstrengungsaufwand... > s.u.>*

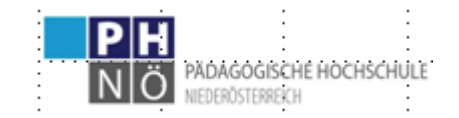

hohe **Wirklichkeitstreue und Nähe**  vermittelnd / bzw. wird FILM/Video zugeschrieben...

seine "O b j e k t i v i t ä t" ist dabei zwar "im Hinterkopf zu behalten", bei den meisten F. aber wohl müßig zu diskutieren -

außer

man verwendet direkt den Gegensatz / Parteilichkeit / Selbstdarstellung als did. Mittel –

zur "reinen Medienanalyse/-erziehung o h n e Inhaltsauswertung" ist in GWK in der Regel zu kurz Zeit)

*Ist eine "mediendidaktische Alphabetisierung" auch in anderen Fächern schon erfolgt ?? (bzw. geht sie in mehreren, gemeinsam, schrittweise abgestimmt voran? etwa D, BE...) O D E R -ist sie in GWK überhaupt neben der* 

-*bleibt noch Zeit / od. müssen primär* 

*fachlichen Auswerteebene intendiert ?* 

*fachliche Ziele damit erreicht werden ?* -

*(u.U. "2 diametrale Kommentare"? - ev. wenn man Nachrichten gut auswählt...*

*– das ist aber leichter mit Zeitungstexten/Webseiten möglich)*

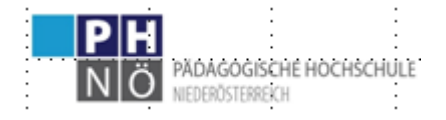

*<https://fachportal.ph-noe.ac.at/gwk/>HLG "Quereinsteiger" Ch. Sitte 2023*

#### **dynamische Darstellung von Prozessen**

 (auch solche, die man oft selber gar nicht miterleben könnte

 $>$  sowohl z e i t l i c h  $>$  fiktiv (Trick), >>> als auch örtlich

#### **beliebige Reproduzierbarkeit der Eindrücke/Abläufe** -

eine Chance des Mediums, die wir did. nutzen sollen ...

#### *Ein TIPP zu AUDIOfiles:*

*N o t f a l l s nehmen sie vom Computer /Radio mit der Diktaphonfunktion ihres Handys etwas auf....(etwa aktuellen Journalbeitrag od. Tonspur von Video, aus dessen Bildern sie eine SLID-show machen* 

*[https://www.lehrer-](https://www.lehrer-online.de/unterricht/grundschule/sachunterricht/computer-internet-co/unterrichtseinheit/ue/podcasts-produzieren-im-unterricht/)*

*[online.de/unterricht/grundschule/sachunterricht/computer](https://www.lehrer-online.de/unterricht/grundschule/sachunterricht/computer-internet-co/unterrichtseinheit/ue/podcasts-produzieren-im-unterricht/)[internet-co/unterrichtseinheit/ue/](https://www.lehrer-online.de/unterricht/grundschule/sachunterricht/computer-internet-co/unterrichtseinheit/ue/podcasts-produzieren-im-unterricht/)[podcasts-produzieren-](https://www.lehrer-online.de/unterricht/grundschule/sachunterricht/computer-internet-co/unterrichtseinheit/ue/podcasts-produzieren-im-unterricht/)*

*[im-unterricht/](https://www.lehrer-online.de/unterricht/grundschule/sachunterricht/computer-internet-co/unterrichtseinheit/ue/podcasts-produzieren-im-unterricht/) + >> s.u.* 

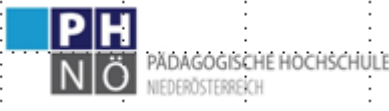

*<https://fachportal.ph-noe.ac.at/gwk/>HLG "Quereinsteiger" Ch. Sitte 2023*

*Fülle von Details u. Schnelligkeit ..."vorbeihuschender Details",* 

### *"Zwang" zu best. "Sehgeschwindigkeit"*

*kommen "Prozesse" nur im Ton od. auch via Bild vor ? (u. sind B & T eine Einheit ? ist Kommentar passiv auf Zusatzinfos/ aktiv als Führung)*

*( u.U. Problem der Film-Länge ? - wie gehe ich damit methodisch um ?) >>>>>> siehe dazu später !!! damit nicht nur ein verschwommener Eindruck bleibt ?*

# **V a r i a n t e n :**

- 1- **- Ausschnitte** zeigen ?
- 2-- ev. Teile wiederholend ...
- 3. **unterbrechen**... (mit Arbeitsphase?) ?

4. Standbild ?

**5. mit / ohne Ton** - Aufmerksamkeit auf Bilder...?

6. z.B fremdspr. Ton wie engl., TV5... (ev. nur mit Lehrerkommentar...?)

7. ( "Kürzen" - bei Aufnahme mit Pause-Taste ? - etwa bei AUDIOs *od. - zeitintensiv ! -> "zusammenschneiden" ?*

*"ausborgen" eher umständlich... (schul)eigene Sammlung ?*

# *Welche Filme ? es gibt nicht nur Unterrichtsfilme häufiger werden andere genutzt ! - oft aus TV - Dokumentationen... ? Länge !?? ? sind diese (ausreichend) "zielgerichtet strukturiert" ?, TV-Gefahr: Aktualitätsfalle & Kuriositätsfalle & nur punktuell ! ? wie ist ihre Sprache - insbes. bei Einsatz in der S I (gesamte Komplexität/Dichte/Vokabel... ) ?*

*+ in Österr. : inexistentes Schul-TV des ORF ! >> Ausweichen auf Deutsche Sender - dort auch zT. gutes flankierendes Angebot auf den Webseiten ausländischer TV-Anstalten !*

## *Also:*

*WIE gehe ich mit "normalen" TV-Anbebot um ? >> hier sind SIE did. - method. - zeitl. gefordert !*

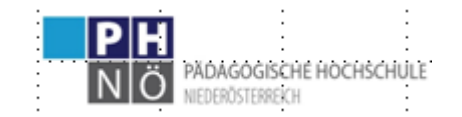

*<https://fachportal.ph-noe.ac.at/gwk/> HLG "Quereinsteiger" Ch. Sitte 2023*

 der didakt./ method. Wert des "bewegten Bildes" **hängt ganz wesentlich ab** 

- 1. von der Art des in ein Lernszenario eingebundenen Einsatzes
- 2. der handlungsorientiert einfallsreichen Auswertung
- 3. der Nachbearbeitung !

# *Anm.: Nur zeigen & "nachher darüber reden".... oder gar (sic!) "beim Zeigen mitschreiben lassen" (? und das Bild nicht betrachten können...) ist die falsche Herangehensweise!*

*>> siehe etwa neben den hier durchgenommenen Varianten auch in RINSCHEDE 2003, S. 346 bzw. HAUBRICH 2006 S. 181, od. 1997 S. 270*

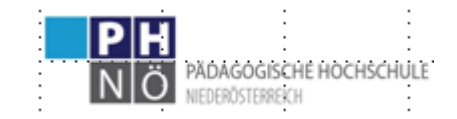

# **Einfache METHODEN..... der AUSWERTUNG und ERTRAGSSICHERUNG :**

#### **1. ARBEITSBLATT** - v o r h e r kurz anlesen

 d a n a c h immer erst mit Bleistift Fragen beantworten / einsetzen/einzeichnen *TIPP: ev können sie dazu auch das eine oder andere (Zahlen ...) dazu an die Tafel notieren >> bei Link aus WWW* 

 *>>> diesen via QR-Code (auch bei Gruppennutzung u.U. über Handy*

**2. MIND-MAP** - **a)** in Partnerarbeit *("SuS schaun eh zum Nachbarn")*  im H e f t *>>>> ev die Hauptäste vorgeben ?????* **b)** an Tafel oder besser auf P l a k a t papier  $\gg$  + aushängen...

## **3. SPEZIELLE BEOBACHTUNGSAUFTRÄGE**

 **a)** thematisch >>> ev wie oben (Heft...Plakat...mit Begriffen an Tafel **b)** sequenziell *("jetzt erste Gr./Reihen....jetzt....")* 

**4. d a n a c h -** insbes. bei 2. Methode mit MMap:

>> F r a g e n formulieren lassen

+ diese können ausgearbeitet werden als "direkter Leistungsnachweis"

bzw für Weiterarbeit mit SBuch – od. + (vorgegebene) Internetseiten dazu miteinbinden

# **Noch ein Hinweis / TIPP:**

 Gerade in der ersten Klasse sind manche SuS heute von der Reizüberflutung Nicht imstande Filmsequenzen konzentriert zu folgen

A L T E R N A T I V E – auch wenn sie gute Bilder in einem fremdsprachigem Film haben:

## >>> **machen sie mit screenshots eine SLID-SHOW**

(da sind sogar "Bewegungen" nachvollziehbar mit 3,4 Bildern machbar) und

Sie können Bilder unterschiedlich lang optisch wirken lassen

- + dazwischen Überschriftenhinweise einbauen /od. Beobachtungen/ Fragen
	- + wie in einer Unterrichtsstunde
		- abschließend einige zur Festigung kurz wiederholend

## Ad **P O D C A S T S** (Audios)

Siehe mehr zu diesen methodisch einzusetzen bei *Bergen, C. (2013): Mit Podcasts um die Welt. In: Geographie und Schule 2013, 205, 39-42. >> siehe bei* <https://gwb.schule.at/mod/wiki/view.php?pageid=43> >>> Bzw eine Übersicht

[https://geowiki.geo.lmu.de/wiki/Kategorie](https://geowiki.geo.lmu.de/wiki/Kategorie:GEO-Podcasts)**[:GEO-Podcasts](https://geowiki.geo.lmu.de/wiki/Kategorie:GEO-Podcasts)** >>>

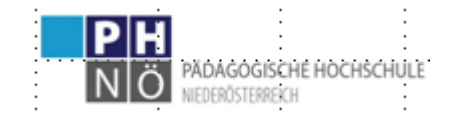

*>>>> weiter zu den Beispielen*

### *Auf dem Kursmoodle.....*

*bzw*

*Bei* [https://fachportal.ph-noe.ac.at/gwk/dokumente](https://fachportal.ph-noe.ac.at/gwk/dokumente/video)**[/video](https://fachportal.ph-noe.ac.at/gwk/dokumente/video)**

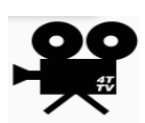

zB [https://www.planet-schule.de/frage-trifft-antwort/video/detail/s4/](https://www.planet-schule.de/frage-trifft-antwort/video/detail/s4/warum-gibt-es-tag-und-nacht.html)*[warum-gibt-es-tag-und-nacht](https://www.planet-schule.de/frage-trifft-antwort/video/detail/s4/warum-gibt-es-tag-und-nacht.html)*[.html](https://www.planet-schule.de/frage-trifft-antwort/video/detail/s4/warum-gibt-es-tag-und-nacht.html)

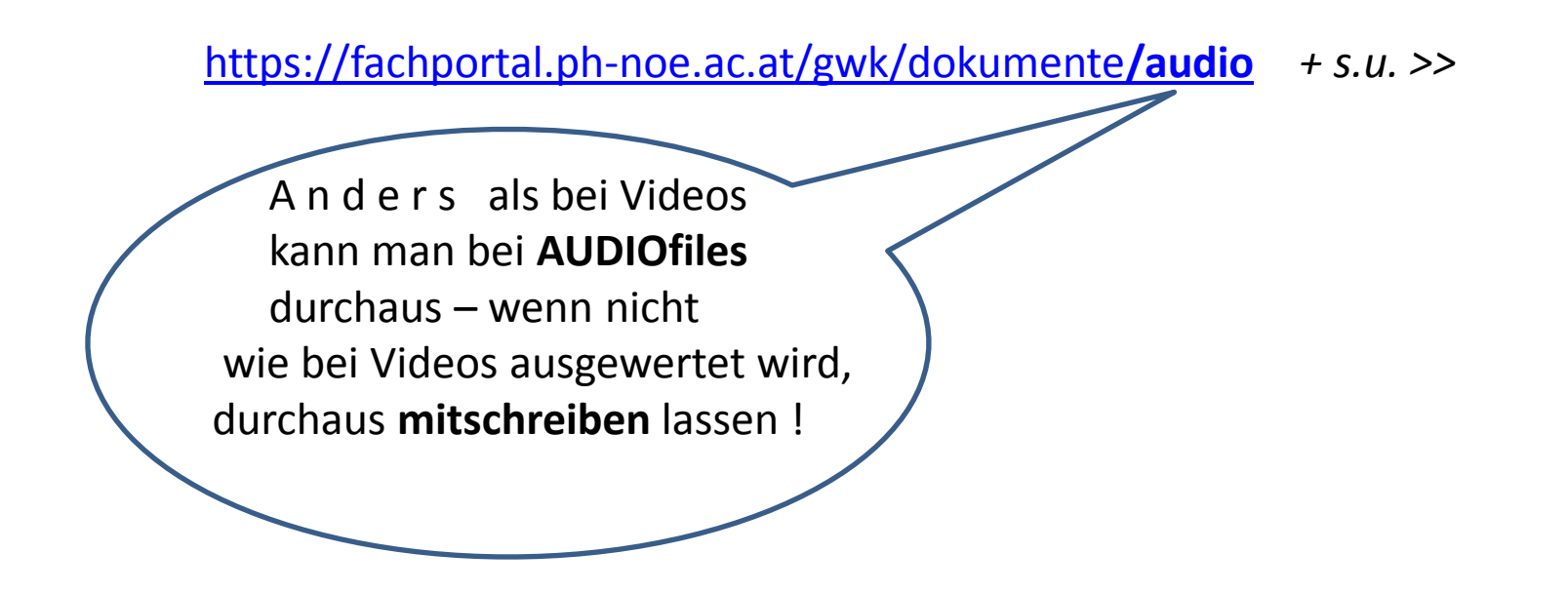

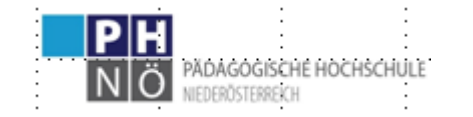

*>>>> weiter zu den Beispielen .... Wo sie sonst noch etwas dazu finden:*

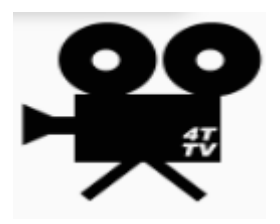

*1.*

*[https://www.](https://www.lehrer-online.de/unterricht/sekundarstufen/naturwissenschaften/geographie/unterrichtseinheit/ue/lehrvideos-fuer-den-geographie-unterricht/)[lehrer-](https://www.lehrer-online.de/unterricht/sekundarstufen/naturwissenschaften/geographie/unterrichtseinheit/ue/lehrvideos-fuer-den-geographie-unterricht/)*

*[online.de](https://www.lehrer-online.de/unterricht/sekundarstufen/naturwissenschaften/geographie/unterrichtseinheit/ue/lehrvideos-fuer-den-geographie-unterricht/)[/unterricht/sekundarstufen/naturwissenschaften/geographie/unterrichtseinheit/u](https://www.lehrer-online.de/unterricht/sekundarstufen/naturwissenschaften/geographie/unterrichtseinheit/ue/lehrvideos-fuer-den-geographie-unterricht/) [e/lehrvideos-fuer-den-geographie-unterricht/](https://www.lehrer-online.de/unterricht/sekundarstufen/naturwissenschaften/geographie/unterrichtseinheit/ue/lehrvideos-fuer-den-geographie-unterricht/)*

*2.*

*[https://www.](https://www.planet-schule.de/fach/geografie-100.html)[planet-schule.de](https://www.planet-schule.de/fach/geografie-100.html)[/fach/geografie-100.html](https://www.planet-schule.de/fach/geografie-100.html)*

*<https://www.planet-schule.de/fach/geografie-artikel-100.html>Alle Filme zu....*

*3.*

*[https://www.](https://www.4teachers.de/?action=show&id=668773)[4teachers.de](https://www.4teachers.de/?action=show&id=668773)[/?action=show&id=668773](https://www.4teachers.de/?action=show&id=668773)* Videos & Filme auf 4teachers.de *4*

*[https://](https://www.wdrmaus.de/filme/)[www.wdrmaus.de](https://www.wdrmaus.de/filme/)[/filme/](https://www.wdrmaus.de/filme/) (+ auch AUDIOs !) [>>](https://www.wdrmaus.de/filme/sachgeschichten/index.php5?filter=alle) bzw suchen über Y\_tubevideos... 5*

*<https://www.arte.tv/de/videos/RC-014036/mit-offenen-karten/>>> auch via Y\_tube-suche! 6.*

*+ AUDIOS auf [https://](https://oe1.orf.at/kinderuni)[oe1.orf.at/kinderuni](https://oe1.orf.at/kinderuni) > am Do >4 Wochen abhörbar (ev Handy aufnehmen*

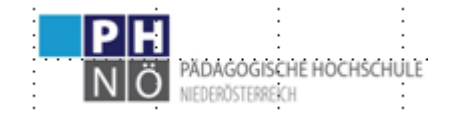

Hilfreich ist folgender Hinweis zu VIDEOs:

 <https://github.com/mediathekview/mediathekviewweb/blob/master/README.md> >>

## **MediathekViewWeb → [mediathekviewweb.de](https://mediathekviewweb.de/)**

*MediathekViewWeb ist eine einfache Browser-Oberfläche für den Zugriff auf die Filmliste des [MediathekView](https://mediathekview.de/) [Projekts](https://mediathekview.de/).*

*Im Gegensatz zu MediathekView muss bei MediathekViewWeb weder ein Programm installiert noch eine Filmliste heruntergeladen werden, die Suche steht deshalb augenblicklich im Browser zur Verfügung. Da die Abfrage auf dem Server durchgeführt wird, die Anforderungen an das Endgerät (Browser) minimal sind, und weil kein Java installiert werden muss, lässt sich die Website auch auf Smartphones und Tablets nutzen.*

# **1. In die Suchliste eintippen, was man anschauen möchte.**

**2. Doppelklick auf das Videosymbol, um die Sendung sofort in der besten verfügbaren Qualität zu starten, oder mit der Maus drübergehen, um das Menü zu öffnen.**

Ein Klick auf das Abspielsymbol startet das Video in der gewünschten Qualität. Ein Klick auf das Diskettensymbol startet den Download der Videodatei *(Achtung: dies wird nicht von allen Browsern (z.B. Firefox) unterstützt - hier dann per Rechtsklick -> "Ziel speichern unter" bzw. "Save target as" das Video herunterladen)*.

Im geöffneten Player das X oben rechts oder Escape drücken, um den Player zu schließen. Dadurch wird auch das Abspielen beendet. >>> + auch direkte Suchmöglichkeiten .......

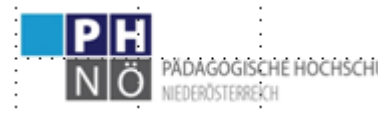

## Unter **[www.edpuzzle.com](http://www.edpuzzle.com/)**

lassen sich Videos aus Youtube bzw. eigene Videos schnell zu einem interaktiven Quiz erweitern. Multiple choice oder offene Fragen, Video schneiden und eigenen Ton drüber sprechen sind möglich. Ebenso Links und Arbeitsaufträge in Kombination mit Heft und Buch sind umsetzbar.

Die Auswertung lässt sich teils automatisieren und wird übersichtlich dargestellt. Ich habe in verschiedenen Fächern sehr gute Erfahrungen gemacht! Bei Interesse kann ich gerne Einladungslinks verschicken!

**[www.nearpod.com](https://nearpod.com/)** könnte eine Alternative sein.

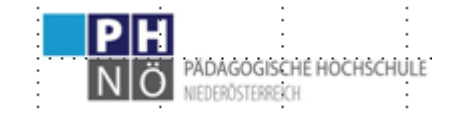

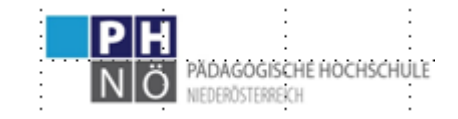

*<https://fachportal.ph-noe.ac.at/gwk/> HLG Ch. Sitte 2023*